## Утверждаю

Департамент физической культуры, спорта и дополнительного образования .<br>Тюменской области

QOC E.B.Xpomuh Директор приказ от 12  $N_2$  407 10-2021

# **VCTAB**

Автономной некоммерческой организации «Волейбольный клуб «Тюмень»

г. Тюмень, 2021 г.

Унестичне министерства юстиции **ОССИДОВЛЕНИЕ О ГОСУДАРСТВЕННОЙ**<br>РЕШЕНИЕ О ГОСУДАРСТВЕННОЙ<br>РЕГИСТРАЦИИ НЕКОММЕРЧЕСКОЙ<br>ОРГАНИЗАЦИИ ПРИНЯТО 20  $11$   $\cancel{11}$ . 2021

 $\frac{\sqrt{2}}{2}$ 

1.1. Автономная некоммерческая организация «Волейбольный клуб «Тюмень», далее - Организация, создана в соответствии с распоряжением Правительства Тюменской области фт 14.04.2017 №318-рп «О создании автономной некоммерческой организации «Волейбольный клуб «Тюмень».

1.2. Учредителем Организации является Тюменская область в лице Департамента физической культуры, спорта и дополнительного образования Тюменской области.

1.3. Официальное наименование Организации:

Официальное полное наименование - Автономная некоммерческая организация «Волейбольный клуб «Тюмень»;

Официальное сокращенное наименование - АНО «Волейбольный клуб «Тюмень».

1.4. Место нахождения Организации: Российская Федерация. Тюменская область, город Тюмень.

1.5. Организация является не имеющей членства некоммерческой организацией, созданной с целью осуществления деятельности в области физической культуры и спорта.

Организация не имеет извлечение прибыли в качестве основной цели своей деятельности.

Учредитель не отвечает по обязательствам созданной им 1.6. Организации, а Организация не отвечает по обязательствам своего Учредителя и созданных Организацией юридических лиц.

1.7. Организация является юридическим лицом, имеет самостоятельный баланс, счета (в том числе расчетные и валютные) в банках и других кредитных учреждениях, печать установленного образца с полным официальным наименованием Организации, а также вправе иметь иные необходимые для ее деятельности печати, штампы, бланки со своим наименованием.

1.8. Организация может создавать филиалы  $\overline{\mathbf{M}}$ открывать представительства в Российской Федерации, не являющиеся юридическими лицами и действующие на основании утвержденных ею положений. Филиалы и представительства наделяются имуществом Организации, которое учитывается на их отдельных балансах и на балансе Организации.

Организация может иметь в собственности обособленное 1.9. имущество и отвечает по своим обязательствам этим имуществом, может от приобретать своего имени осуществлять  $\mathbf{M}$ имущественные  $\mathbf H$ неимущественные права, нести обязанности, быть истцом и ответчиком в суде.

1.10. Организация вправе заниматься предпринимательской деятельностью, необходимой для достижения целей, ради которых она создана, и соответствующей этим целям, создавая для осуществления предпринимательской деятельности хозяйственные общества или участвуя в

Российской Федерации по Тюменской област PEINERHE O COCYAARCHECKON  $|2|$ 

них.

 $1.11.$ Правовое положение Организации, права обязанности  $\mathbf{M}$ Учредителя определяются настоящим Уставом, а в части, неурегулированной им, Гражданским кодексом Российской Федерации, Федеральным законом от 12 января 1996 г. № 7-ФЗ «О некоммерческих организациях», иным законодательством Российской Федерации и Тюменской области.

#### 2. Предмет и цели деятельности организации

2.1. Целью работы Организации является предоставление услуг в сфере физической культуры и спорта.

2.2. Предметом деятельности Организации является:

- подготовка и участие в физкультурных мероприятиях и спортивных мероприятиях по волейболу;

- материально-техническое обеспечение команд по волейболу, в том обеспечение спортивной экипировкой, числе научно-методическое, антидопинговое обеспечение;

- организация и проведение физкультурных мероприятий и спортивных мероприятий по волейболу;

- организация подготовки спортивного резерва по волейболу;

- подготовка и организация физкультурных мероприятий и спортивных мероприятий, выставок, концертов, конкурсов, шоу-программ, фестивалей спортивной направленности, благотворительных лотерей, презентаций, праздников, шоу и иных массово-зрелищных мероприятий;

- организация и проведение семинаров, вебинаров, мастер-классов;

- организация повышения квалификации и переподготовки

сотрудников;

организация  $\overline{\mathbf{M}}$ осуществление перевозок использованием  $\mathbf c$ сухопутного пассажирского транспорта.

2.3. К предпринимательской деятельности Организации относится:

- рекламная и издательская деятельность в области физической культуры и спорта;

- предоставление займов и пожертвований иным организациям спортивной направленности;

- получение процентов за использование банком денежных средств, находящихся на счете Организации в этом банке;

2.4. Право Организации осуществлять деятельность, на которую в соответствии законодательством  $\mathbf{C}$ Российской Федерации требуется специальное разрешение - лицензия, возникает у Организации со дня ее получения или в указанный в ней срок и прекращается по истечении срока ее действия, если иное не установлено законодательством Российской Федерации.

2.5. При осуществлении деятельности Организация:

2.5.1. самостоятельно планирует свою деятельность и определяет перспективы развития, исходя **ИЗ** имеющихся финансовых средств, заключенных договоров и спроса на производимые работы и услуг;

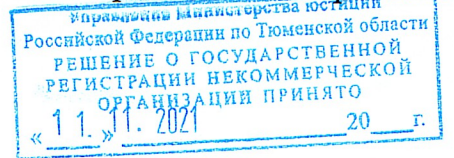

3

2.5.2. самостоятельно формирует свою экономическую программу;

2.5.3. определяет порядок реализации работ (услуг) и продукции, устанавливает на них цены (тарифы);

2.5.4. самостоятельно осуществляет взаимоотношения с юридическими и физическими лицами посредством заключения договоров;

2.5.5. распоряжается доходами от своей деятельности и другими средствами;

2.5.6. самостоятельно устанавливает для работников Организации размеры заработной платы, дифференцированные надбавки к должностным окладам, применяет различные прогрессивные формы организации, оплаты и стимулирования труда, самостоятельно определяет структуру Организации, штатную численность работников;

2.5.7. самостоятельно устанавливает для работников Организации дополнительные отпуска, сокращенный рабочий день и иные льготы, в соответствии с действующим законодательством;

2.5.8. участвует в работе российских и международных организаций, вступает в российские и международные организации.

2.6. В интересах достижения целей, предусмотренных в настоящем Уставе, Организация может создавать другие некоммерческие организации, вступать в ассоциации и союзы.

# 3. Имущество и финансово-хозяйственная деятельность организации

3.1. Организация может иметь в собственности здания, сооружения, жилищный фонд, оборудование, инвентарь, денежные средства в рублях и иностранной валюте, ценные бумаги и иное имущество. Организация может иметь земельные участки в собственности или на ином праве в соответствии с законодательством Российской Федерации.

3.2. Организация отвечает по своим обязательствам тем своим имуществом, на которое по законодательству Российской Федерации может быть обращено взыскание.

3.3. Источниками формирования имущества Организации в денежных и иных формах являются:

- регулярные и единовременные поступления от Учредителя;

- добровольные имущественные взносы и пожертвования;

- выручка от реализации товаров, работ, услуг;

- доходы, получаемые от собственности некоммерческой организации;

- дивиденды (доходы, проценты), получаемые по акциям, облигациям, другим ценным бумагам и вкладам;

- другие, не запрещенные законом поступления.

Собственностью 3.4. Организации является созданное ею, приобретенное или переданное гражданами, предприятиями, организациями, учреждениями имущество, включая денежные средства, акции, другие ценные бумаги и права на интеллектуальную собственность.

Все имущество Организации, доходы от приносящей доход  $3.5.$ 

унрвененно вынистерства юстиции Российской Федерации по Тюменской области РЕШЕНИЕ О ГОСУДАРСТВЕННОЙ<br>РЕГИСТРАЦИИ НЕКОММЕРЧЕСКОЙ  $1 \frac{6}{5}$  1. 2021 20

4

деятельности являются ее собственностью и не могут перераспределяться Учредителем Организации.

Организация осуществляет владение, пользование и распоряжение своим имуществом в соответствии с его назначением и только для выполнения уставных задач и целей.

3.6. Учредитель Организации не обладает правами собственности на имущество Организации, в том числе на имущество, переданное им в собственность этой Организации, а также на ту его часть, которая образовалась за счет его взносов и пожертвований.

3.7. Внешнеэкономическая деятельность Организации осуществляется для реализации целей, определенных настоящим Уставом, и в порядке, предусмотренном законодательством Российской Федерации.

## 4. Управление организацией

4.1. Органами управления Организации являются:

Учредитель - высший орган управления;

Директор - исполнительный орган;

Правление - постоянно действующий коллегиальный орган.

4.2. К исключительной компетенции Учредителя относится:

4.2.1. Изменение устава Организации;

4.2.2. Утверждение устава Организации;

4.2.3. Принятие решения о реорганизации Организации путем преобразования в Фонд;

 $4.2.4.$ Определение приоритетных направлений деятельности некоммерческой организации, принципов формирования и использования ее имущества;

4.2.5. Образование, назначение исполнительных и коллегиальных органов Организации и досрочное прекращение их полномочий;

4.2.6. Утверждение финансового плана Организации (и внесение в него изменений), годового отчета и бухгалтерской (финансовой) отчетности Организации;

 $4.2.7.$ Принятие решений  $\overline{O}$ создании Организацией других юридических лиц, об участии Организации в других юридических лицах, о создании филиалов и об открытии представительств Организации;

4.2.8. Принятие решений о реорганизации и ликвидации Организации, о назначении ликвидационной комиссии (ликвидатора) и об утверждении ликвидационного баланса.

4.2.9. Определение порядка приема в состав учредителей (участников, членов) Организации и исключения из состава ее учредителей (участников, членов), за исключением случаев, если такой порядок определен федеральными законами;

4.2.10. Утверждение аудиторской организации или индивидуального аудитора Организации;

4.2.11. Иные полномочия отнесенные законодательством РФ  ${\bf K}$ исключительной компетенции высшего органа управления

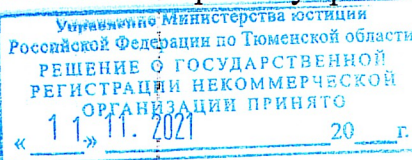

 $\overline{5}$ 

4.3. В состав Правления входят представители Тюменской области, назначенные в порядке, предусмотренном действующим законодательством Тюменской области. Персональный состав членов Правления утверждается решением Учредителя сроком на четыре года.

Лица, назначенные в состав Правления, могут переназначаться неограниченное число раз.

4.4. По решению Учредителя, полномочия любого члена Правления могут быть прекращены досрочно.

Член Правления вправе в любое время по письменному заявлению, добровольно выйти из состава Правления.

Учредитель вправе назначить новых членов Правления для заполнения Положения абзаца настоящего вакантных мест.  $\overline{2}$ пункта He распространяются на представителей Тюменской области, входящих в состав Правления Организации.

4.5. Срок полномочий вновь назначенных членов Правления не должен превышать срока полномочий Правления.

4.6. Количественный состав Правления 5 человек. Лица, являющиеся работниками Организации, не могут составлять более чем одну треть общего числа членов Правления.

4.7. К компетенции Правления относится:

4.7.1. Одобрение сделок.  $\overline{B}$ совершении которых имеется заинтересованность.

4.7.2. Заключение, изменение и расторжение трудового договора с Директором Организации. От имени Правления трудовой договор с Директором Организации, дополнительные соглашения к нему, соглашение о расторжении трудового договора с Директором Организации заключает председатель Правления на основании решения Правления.

4.7.3. Рассмотрение вопросов премирования Директора.

4.8. Правление проводит заседания не реже двух раз в год.

4.9. Заседание Правления правомочно, если на нем присутствует более половины его членов. Решения Правления принимаются большинством голосов членов, присутствующих на заседании, открытым голосованием.

4.10. Иные полномочия, не отнесенные законодательством РФ к органа исключительной компетенции управления высшего  $\overline{\mathbf{M}}$ исполнительного органа.

4.11. Правление выбирает из своих членов Председателя простым большинством голосов от общего числа членов Правления. Председатель избирается сроком на четыре года. Председатель Правления организует его работу, созывает заседания Правления и председательствует на них, организует на заседаниях ведение протокола.

4.12. Директор осуществляет текущее руководство деятельностью подотчетен Учредителю  $\overline{\mathbf{M}}$ персональную Организации, несет ответственность за выполнение им задач, в соответствии с определенными Уставом целями и видами деятельности.

4.13. Директор действует на основе единоначалия.

4.14. Срок полномочий Директора составляет 5 лет.

**ина Министерства юстинии** Российской Федерации по Тюменской области PEINERE O TOCYAPCTEEHHOM

6

 $\mathcal{A}$ 

4.15. К компетенции Директора относится решение всех вопросов, относятся к исключительной компетенции Правления и которые не Учредителя.

4.16. Директор Организации:

- действует без доверенности от имени Организации и представляет ее в органах государственной власти, органах местного самоуправления, судах, а также во взаимоотношениях с организациями и физическими лицами, как на территории Российской Федерации, так и за ее пределами;

- разрабатывает текущие и перспективные планы работы;

- утверждает структуру и штатное расписание Организации, сметы доходов и расходов;

- заключает трудовые договоры и увольняет работников, устанавливает систему оплаты труда и стимулирования труда, размеры тарифных ставок, окладов, надбавки и доплаты;

определяет направление ПОРЯДОК использования  $\mathbf{H}_i^{\prime}$ доходов. полученных организацией в результате деятельности;

распоряжается имуществом Организации с учетом положений законодательства Российской Федерации;

- заключает от имени Организации договоры, выдает доверенности, открывает счета в банках и других кредитных организациях;

- издает приказы, распоряжения, инструкции и другие локальные акты, обязательные для исполнения работниками Организации;

- организует документооборот, хранение документов Организации;

- утверждает Правила трудового распорядка, должностные инструкции, применяет меры поощрения и наложения дисциплинарных взысканий на работников Организации;

- осуществляет иные функции и обязанности по организации и обеспечению деятельности Организации, вытекающие из ее (Организации) целей и видов деятельности.

4.17. Директор ежеквартально представляет Учредителю отчет о леятельности Организации. Отчет составляется в письменной форме.

#### 5. Прекращение деятельности организации

5.1. Прекращение деятельности Организации может осуществляться в виде ее ликвидации или реорганизации (слияние, присоединение, разделение, выделение или преобразование).

Организация вправе преобразоваться фонд. Решение 5.2.  $\mathbf B$  $\overline{O}$ преобразовании Организации принимается Учредителем.

При преобразовании Организации к вновь возникшему юридическому лицу переходят права и обязанности Организации в соответствии с передаточным актом.

5.3. Организация может быть ликвидирована на основании и в порядке, которые предусмотрены Гражданским кодексом Российской Федерации, Федеральным законом от 12 января 1996 г. № 7-ФЗ «О некоммерческих организациях» и другими федеральными законами.

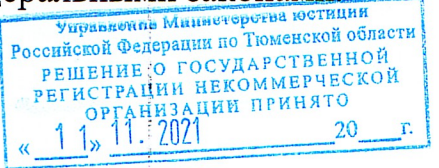

17 ý.

5.4. Организация может быть ликвидирована:

- если имущества Организации недостаточно для осуществления ее целей и вероятность получения необходимого имущества нереальна;

- если цели Организации не могут быть достигнуты, а необходимые изменения целей Организации не могут быть произведены;

- в случае уклонения Организации в ее деятельности от целей, предусмотренных Уставом;

- в других случаях, предусмотренных законом.

5.5. Учредитель Организации или орган, принявший решение о ликвидации Организации, назначают ликвидационную комиссию (ликвидатора) и устанавливает в соответствии с Гражданским кодексом Российской Федерации и Федеральным законом от 12 января 1996 г. № 7-ФЗ «O некоммерческих организациях» порядок  $\overline{\mathbf{M}}$ сроки ликвидации Организации.

С момента назначения ликвидационной комиссии к ней переходят полномочия по управлению делами Организации.

5.6. Ликвидационная комиссия помещает в органах печати, в которых публикуют данные о государственной регистрации юридических лиц, публикацию о ликвидации Организации, порядке и сроке заявления требований ее кредиторами. Срок заявления требований кредиторами не может быть менее чем два месяца со дня публикации о ликвидации Организации.

Ликвидационная комиссия принимает меры по выявлению кредиторов и получению дебиторской задолженности, а также уведомляет в письменной форме кредиторов о ликвидации Организации.

5.7. По окончании срока для предъявления требований кредиторами, ликвидационная комиссия составляет промежуточный ликвидационный баланс, который содержит сведения; о составе имущества Организации, перечне предъявляемых кредиторами требований, а также о результатах их рассмотрения.

5.8. Промежуточный ликвидационный баланс утверждается Учредителем Организации.

5.9. Если имеющиеся у Организации денежные средства не достаточны для удовлетворения требований кредиторов, ликвидационная комиссия осуществляет продажу имущества Организации с публичных торгов в порядке, установленном для исполнения судебных решений.

5.10. Выплата денежных сумм кредиторам Организации производится ликвидационной комиссией  $\mathbf{B}$ порядке очередности, установленной Гражданским кодексом Российской Федерации,  $\overline{B}$ соответствии  $\overline{c}$ промежуточным ликвидационным балансом, начиная  $\overline{c}$ ДНД  $ec$  ero утверждения, за исключением кредиторов третьей и четвертой очереди, выплаты которым производятся по истечении месяца со дня утверждения промежуточного ликвидационного баланса.

После завершения расчетов с кредиторами ликвидационная комиссия составляет ликвидационный баланс, который утверждается Учредителем Организации.

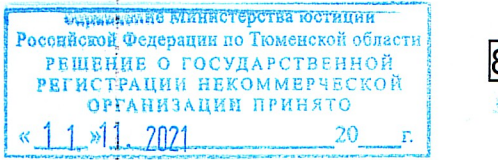

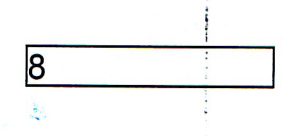

5.11. При ликвидации Организации оставшееся после удовлетворения требований кредиторов имущество, если иное не установлено федеральными законами, направляется в соответствии с Уставом Организации на цели, в интересах которых она была создана, и (или) на благотворительные цели. В случае, если использование имущества Организации в соответствии с ее учредительными документами не представляется возможным, OHO обращается в доход государства.

5.12. Ликвидация Организации считается завершенной, а Организация прекратившая существование после внесения об этом записи в единый государственный реестр юридических лиц.

 $5.13.$ После реорганизации прекращения деятельности или Организации все документы (управленческие, финансово-хозяйственные, по личному составу и др.) передаются в соответствии с установленными организации-правопреемнику, или передаются правилами на государственное хранение в ответствующие архивные организации.

5.14. При реорганизации или ликвидации Организации увольняемым работникам гарантируется соблюдение их прав и интересов в соответствии с законодательством Российской Федерации.

#### 6. Отчетность организации

6.1. Организация обязана представлять Учредителю отчет о своей деятельности. Отчет оформляется в письменной форме и представляется ежеквартально.

За своевременность предоставления отчета и его полноту Директор Организации несет персональную ответственность.

Организация ведет бухгалтерскую и статистическую отчетность в порядке, установленном законодательством Российской Федерации.

Организация представляет информацию о своей деятельности органам государственной статистики и налоговым органам, и иным лицам в соответствии с законодательством Российской Федерации и настоящим Уставом.

6.2. Организация обязана хранить следующие документы:

а) Устав Организации, изменения и дополнения, внесенные в Устав и зарегистрированные установленном порядке, свидетельство  $\overline{O}$  $\overline{\mathbf{B}}$ государственной регистрации Организации, как юридического лица;

б) документы, подтверждающие права Организации на имущество, отраженное на ее (Организации) балансе;

в) внутренние документы Организации (приказы и распоряжения, издаваемые Директором);

г) годовые финансовые отчеты;

предусмотрено Д) иные документы, хранение которых законодательством Российской Федерации и Тюменской области.

## 7. Порядок внесения изменений и дополнений в Устав

Унуклини и при политики составили<br>Российской Федерации по Тюменской области<br>РЕШЕНИЕ О ГОСУДАРСТВЕННОЙ<br>РЕГИСТРАДИИ НЕКОММЕРЧЕСКОЙ<br>КАТИЗАЦИИ ПРИНЯТО

 $\overline{9}$ 

дополнения в Устав Организации  $7.1.$ Все изменения и рассматриваются и утверждаются Учредителем.

Все изменения и дополнения в настоящий Устав подлежат  $7.2.$ сроки, установленные государственной регистрации  $\overline{\mathbf{H}}$ порядке  $\mathbf{B}$ действующим законодательством и приобретают юридическую силу с момента такой регистрации.

Настоящий Устав вступает даты законную силу  $\mathbf c$  $\mathbf{B}$  $7.3.$ государственной регистрации Организации.

> **РЕШЕНИЕ О ГОСУДАРСТВЕННОЙ**<br>**РЕГИСТРАЦИИ НЕКОММЕРЧЕСКОЙ**<br> $1_{\infty}$ 11. 2021 20 1

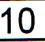

Прошито и про<sub>р</sub>умеровано<br>10 листов, директор Р.В.Фиџ∕, к  $\frac{1}{2}$ 

Запись о государственной регистрации внесена в Единый государственный реестр юридических лиц 1177232017490 **OFPH** июня 2017 года. 09 регистрационный номер (ведомственный 7214052027).

Запись о государственной регистрации изменений, вносимых в учредительные документы, внесена в Единый государственный реестр юридических лиц 19 ноября 2021 года за ГРН № 2217200349408.

И.о. начальника Управления Министерства юстиции Российской Федерации по Тюменской области

О.А. Сысоева

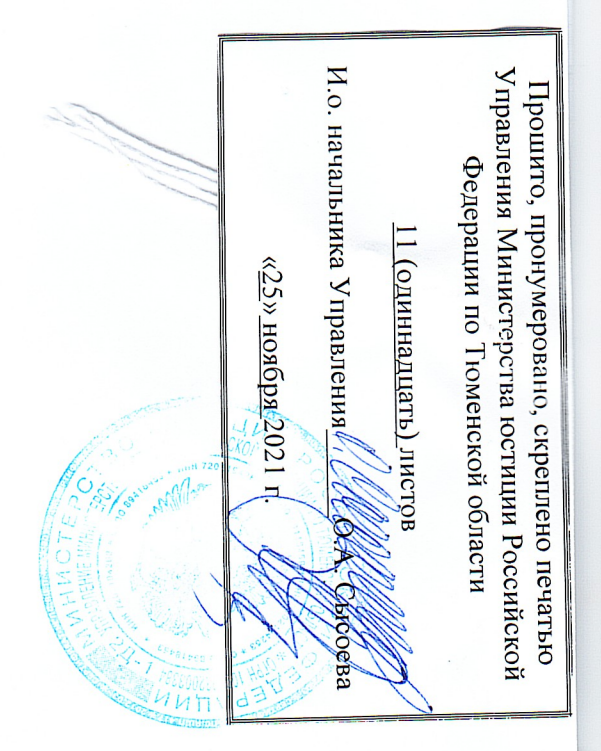